## Plan de tests

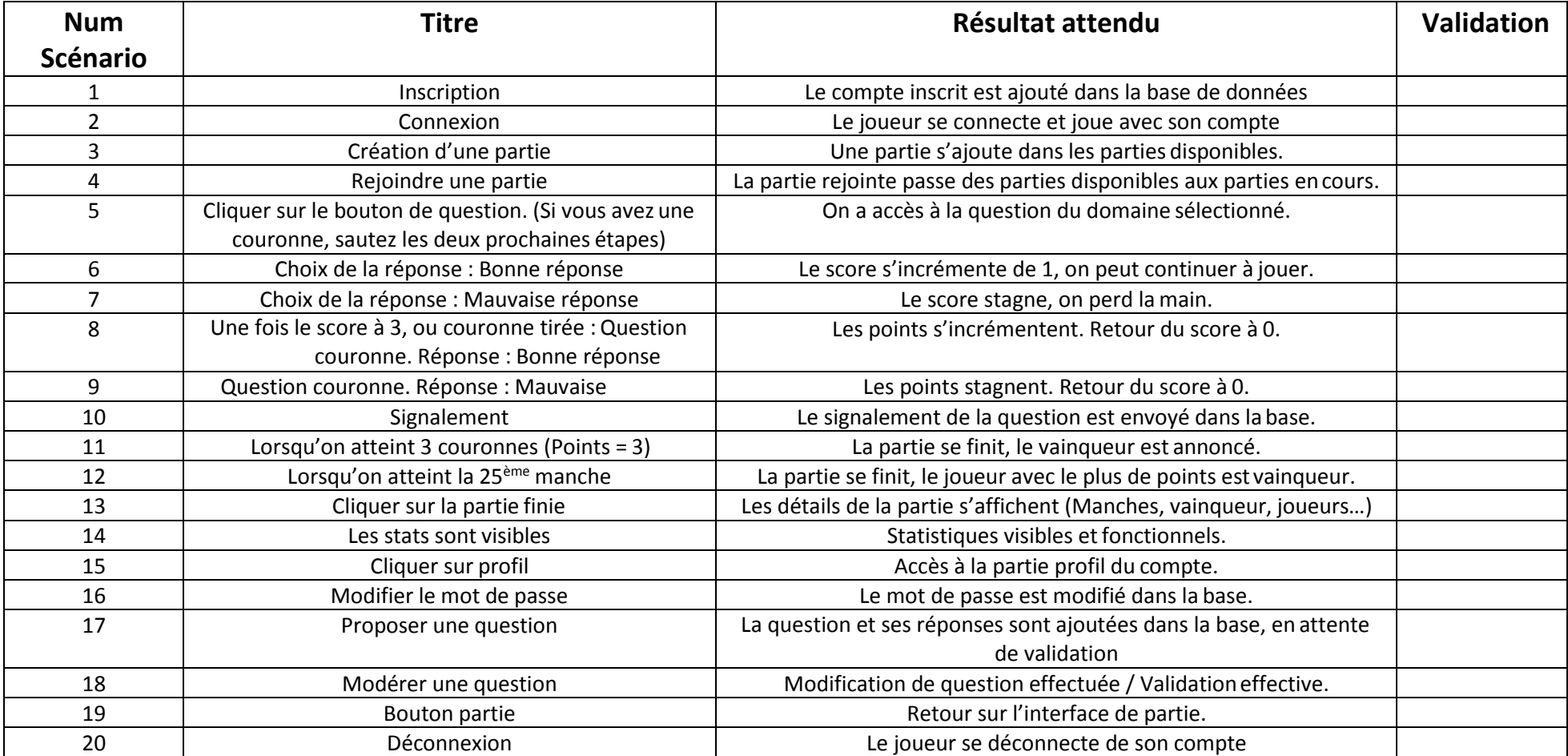